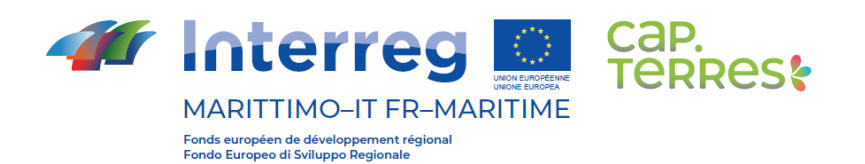

# **T1.2.1 - CAHIER DES CHARGES : OUTIL NUMERIQUE**

**\_\_\_\_\_\_\_\_\_\_\_\_\_\_\_\_\_\_\_\_\_\_\_\_\_\_\_\_\_\_**

## **T1.2.1 - DISCIPLINARIO : STRUMENTO NUMERICO**

**La coopération au cœur de la Méditerranée La cooperazione al cuore del Mediterraneo**

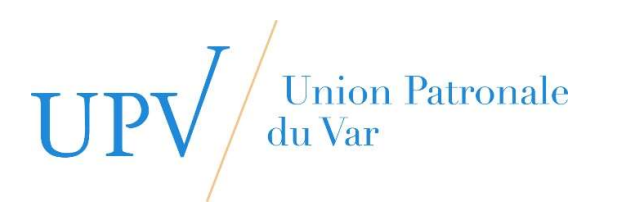

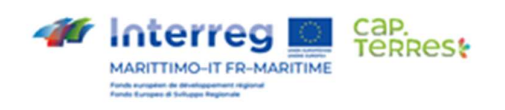

## Recommandations techniques du mardi 11 mai 2022

Toulon, le 11 mai 2022

Suite au Comité de pilotage CAPTERRES du 5 mai 2022, voici les recommandations techniques à suivre en vue de la mise en production d'une passerelle digitale entre les plateformes partenaires de CAPTERRES.

#### 1. Création d'une page CAPTERRES sur chaque plateforme

Afin de valoriser le programme auxquelles appartiennent les différentes plateformes partenaires, chacune doit créer une nouvelle page de présentation intitulée « CAPTERRES » avec le texte suivant :

Le projet CAPTERRES (Capitalisation pour la vAlorisation des Producteurs locaux et des TERitoires duRablEs par des Systèmes intelligents) est un projet qui vise à développer plus largement le réseau constitué autour de la plateforme www.fw-marketplace.fr en l'associant à l'activité d'autres plateformes numériques comme www.bookingamiata.com, www.garfagnanaexperience.com.

Il s'agit d'associer à la démarche d'amélioration de la compétitivité et de la capacité d'innovation des entreprises de nouvelles dimensions territoriales et sectorielles. Ainsi, élargir le champ géographique, s'ouvrir à des approches territoriales et intégrer au système l'activité de services du tourisme durable, sont de nouvelles réponses aux enjeux.

Plus d'informations sur : www.capterres.eu

## 2. Dépôt du domaine www.capterres.eu

Le chef de file doit déposer le domaine www.capterres.eu de préférence chez le Registrar OVH en souscrivant par la même occasion à un hébergement.

Le chef de file devra communiquer à l'UPV les accès FTP ainsi que les identifiants de la Base de Données idoines.

A charge de l'UPV de déployer un site Internet servant de base au principe de passerelle digitale.

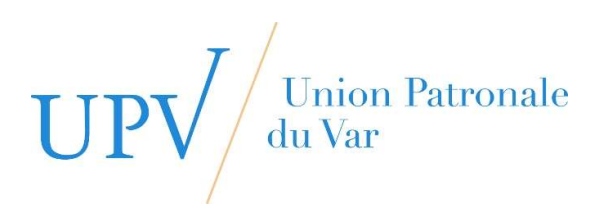

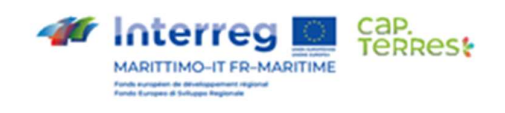

### 3. La passerelle digitale CAPTERRES

Voici le découpage des rubriques proposées :

Les différentes rubriques seraient :

- $\triangleright$  Accueil
	- o Le programme CAPTERRES
	- o Les missions
	- o Les membres
	- o Accès membres
		- **Page web dédiée aux membres**

#### 4. La procédure de publication

Sous réserve de respecter une norme de publication assez simple :

- Photo de bonne qualité
- Titre
- Sous titre
- Texte de 60 mots minimum
- Texte français/italien

Chaque partenaire peut s'identifier sur l'administration du site et publier dans la rubrique « Article du backoffice » les articles qu'il souhaite partager avec les partenaires.

Sur la page réservée des membres, les articles s'intègrent les uns à la suite des autres classés par ordre chronologique (du plus récent en haut au plus ancien en bas de page).

A charge de chaque partenaire de copier/coller ces articles au sein de sa propre plateforme dans une rubrique actualité par exemple ou sur ses réseaux sociaux.

L'UPV a besoin de récupérer les noms, prénoms, et adresses email des personnes en charge de la publication / consultation de ces articles auprès des partenaires afin de créer les accès privés sur cette plateforme.

L'UPV aura également besoin des adresses Internet des différentes plateformes ainsi que d'un texte de présentation des partenaires.

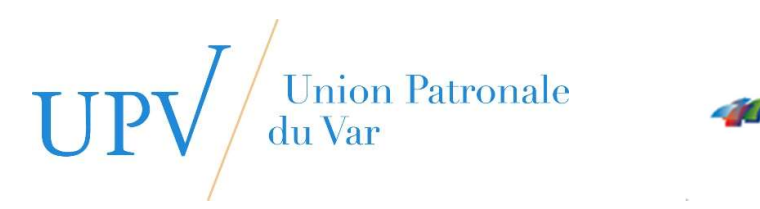

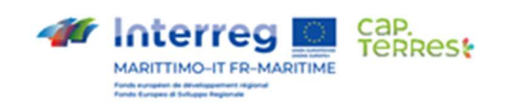

## Raccomandazioni tecniche di martedì 11 maggio 2022

Tolone, 11 maggio 2022

A seguito della riunione del Comitato direttivo di CAPTERRES del 5 maggio 2022, ecco le raccomandazioni tecniche da seguire in vista della realizzazione di un gateway digitale tra le piattaforme partner di CAPTERRES.

## 1. Creazione di una pagina CAPTERRES su ogni piattaforma

Per promuovere il programma a cui appartengono le diverse piattaforme partner, ognuna di esse deve creare una nuova pagina di presentazione intitolata "CAPTERRES" con il seguente testo :

Il progetto CAPTERRES (Capitalizzazione per la Promozione dei Produttori locali e dei Territori Sostenibili attraverso Sistemi intelligenti) è un progetto che mira a sviluppare ulteriormente la rete costruita intorno alla piattaforma www.fw-marketplace.fr collegandola all'attività di altre piattaforme digitali come www.bookingamiata.com, www.garfagnanaexperience.com.

L'obiettivo è quello di associare nuove dimensioni territoriali e settoriali al processo di miglioramento della competitività e della capacità di innovazione delle imprese. Pertanto, l'ampliamento dell'ambito geografico, l'apertura ad approcci territoriali e l'integrazione dell'attività di servizio del turismo sostenibile nel sistema sono nuove risposte alle sfide.

Ulteriori informazioni su : www.capterres.eu

## 2. Deposito del dominio www.capterres.eu

Il capofila deve registrare il dominio www.capterres.eu preferibilmente presso il Registrar OVH, sottoscrivendo al contempo un contratto di hosting.

Il capofila deve fornire all'UPV l'accesso FTP e gli identificativi del database appropriati.

L'UPV è responsabile della realizzazione di un sito web che servirà da base per il principio del gateway digitale.

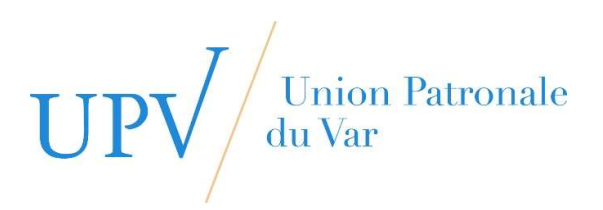

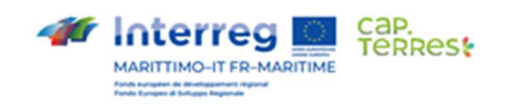

## 3. Il gateway digitale CAPTERRES

Ecco la ripartizione delle rubriche proposte :

Le diverse sezioni sono :

- $\triangleright$  Home page
	- o Il programma CAPTERRES
	- o Le missioni
	- o I membri
	- o Accesso ai membri
		- Pagina web dedicata ai membri

#### 4. La procedura di pubblicazione

Soggetto a uno standard di pubblicazione piuttosto semplice:

- Foto di buona qualità
- Titolo
- Sottotitolo
- Testo di almeno 60 parole
- Testo francese / italiano

Ogni partner può accedere all'amministrazione del sito e pubblicare nella sezione "Articolo backoffice" gli articoli che desidera condividere con i partner.

Nella pagina dei membri, gli articoli sono integrati uno dopo l'altro, classificati in ordine cronologico (dal più recente in alto al più vecchio in fondo alla pagina).

Spetta a ciascun partner copiare e incollare questi articoli nella propria piattaforma, ad esempio in una sezione di notizie o sui propri social network.

L'UPV deve ottenere dai partner i nomi, i cognomi e gli indirizzi e-mail delle persone incaricate di pubblicare/consultare questi articoli, al fine di creare accessi privati su questa piattaforma.

L'UPV avrà bisogno anche degli indirizzi Internet delle diverse piattaforme e di un testo di presentazione dei partner.